## Solving Equation with Fractions 3.6 Part 2

## **Removing Fractions from Equations**

2. Equations with several fractions with different denominators.

- Find the LCM of all the denominators.
- $\bullet$  Put each side in brackets.
- Multiply each side by the LCM.
- Reduce and multiply.
- Solve

## Examples: **Remove fractions. Do not solve.**

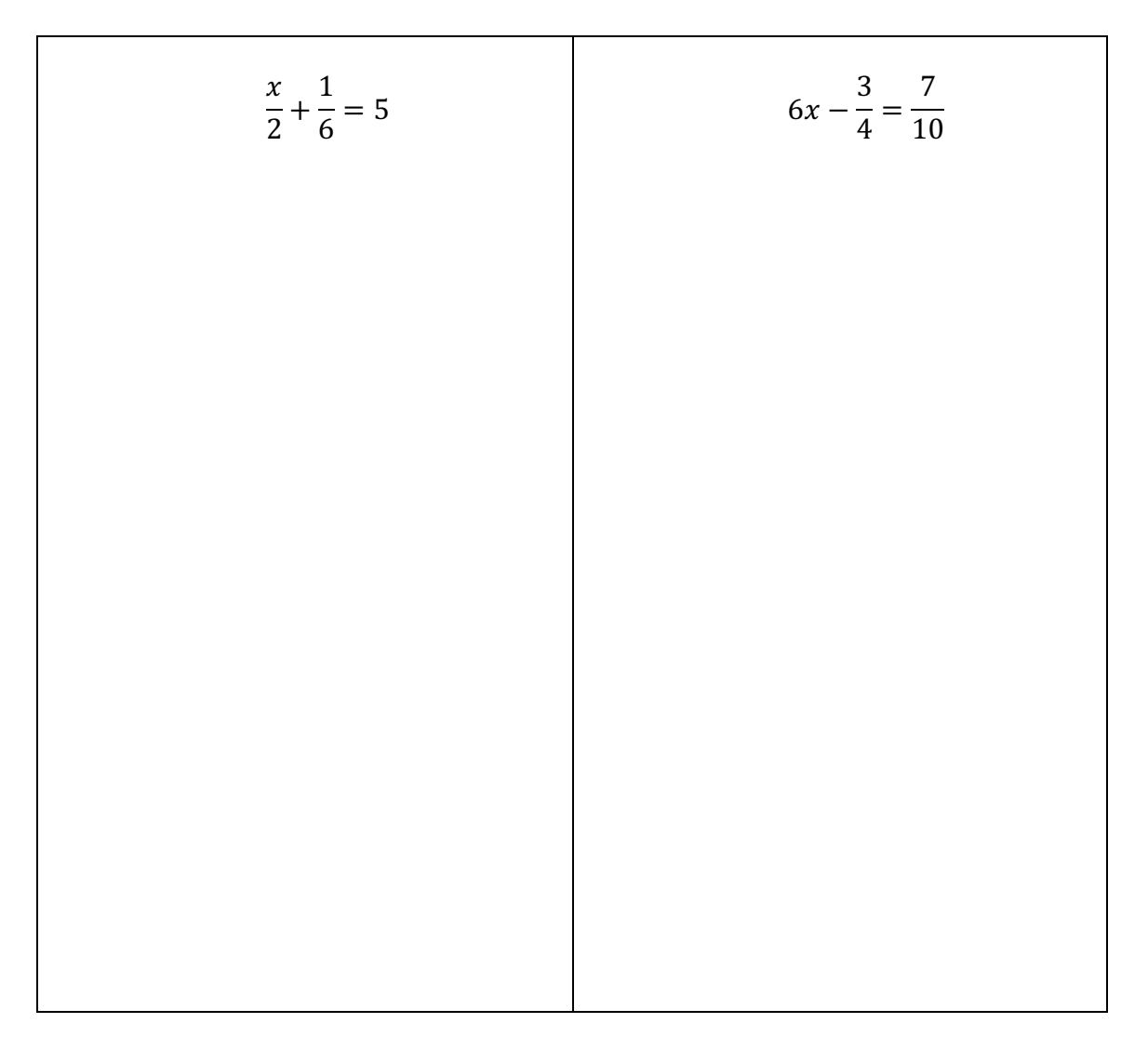

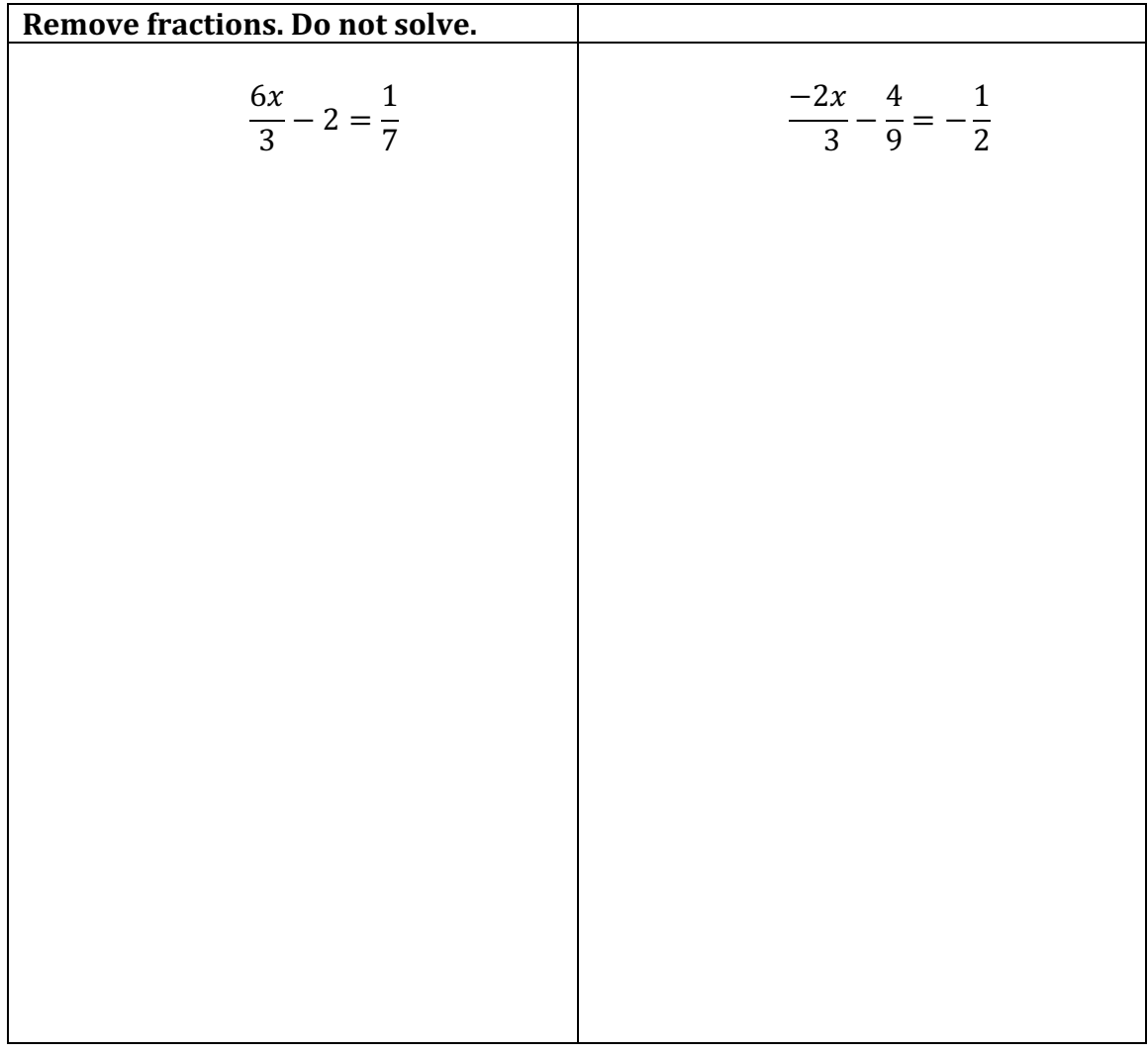

Examples: Solve Equations. Start with removing fractions from both sides. Check **your answers by showing that LS=RS after substituting into the original equation.**

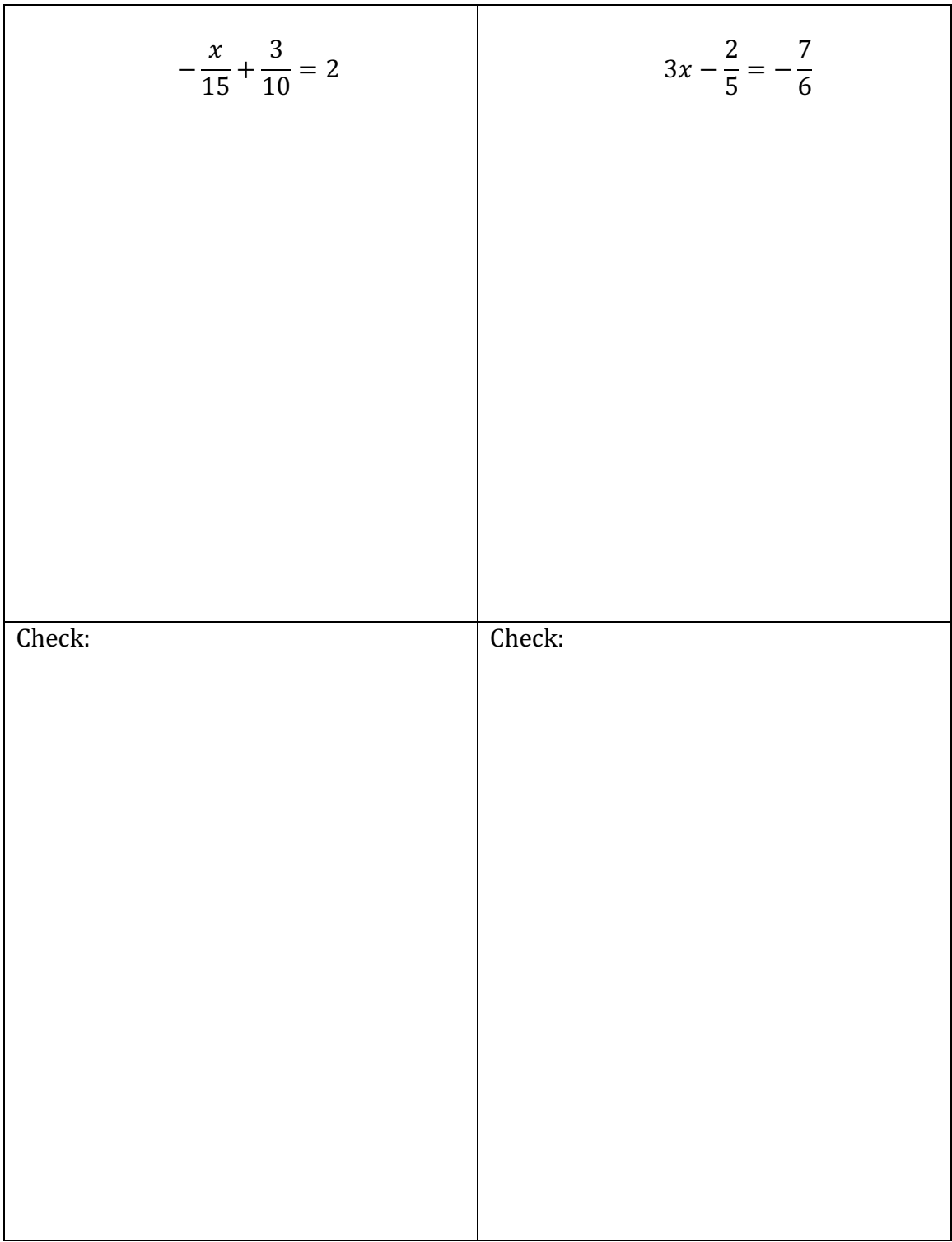

Your Turn: Solve Equations. Start with removing fractions from both sides. Check **your answers by showing that LS=RS after substituting into the original equation.**

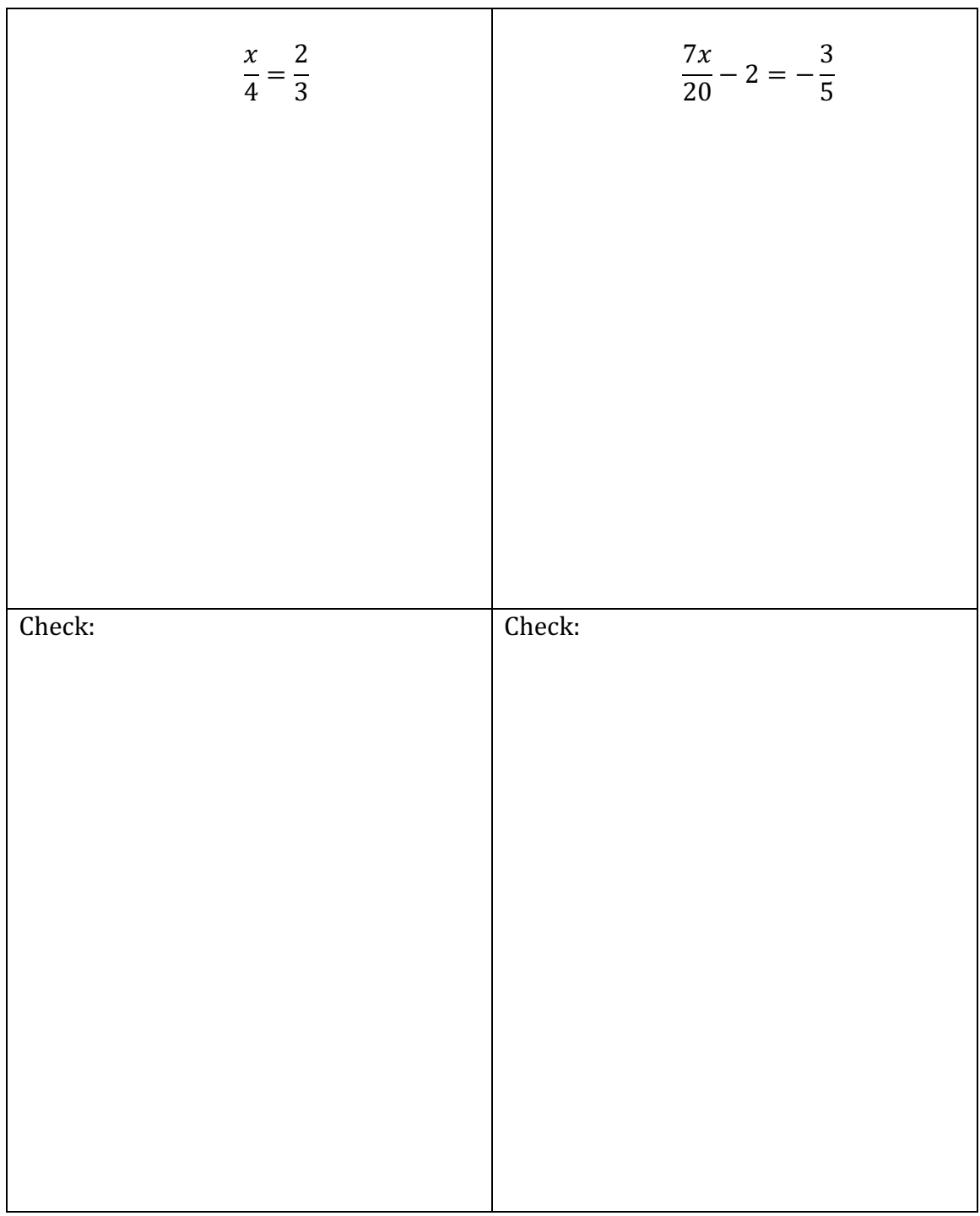